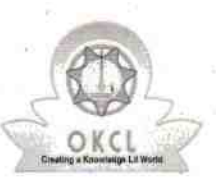

L

## eVidyalaya Half Yearly Report

Department of School & Mass Education, Govt. of Odisha

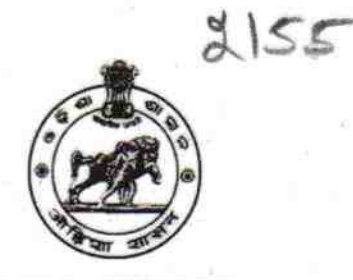

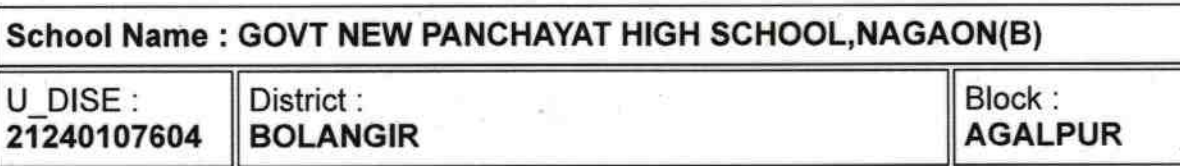

Report Create Date: 0000-00-00 00:00:00 (40633)

|

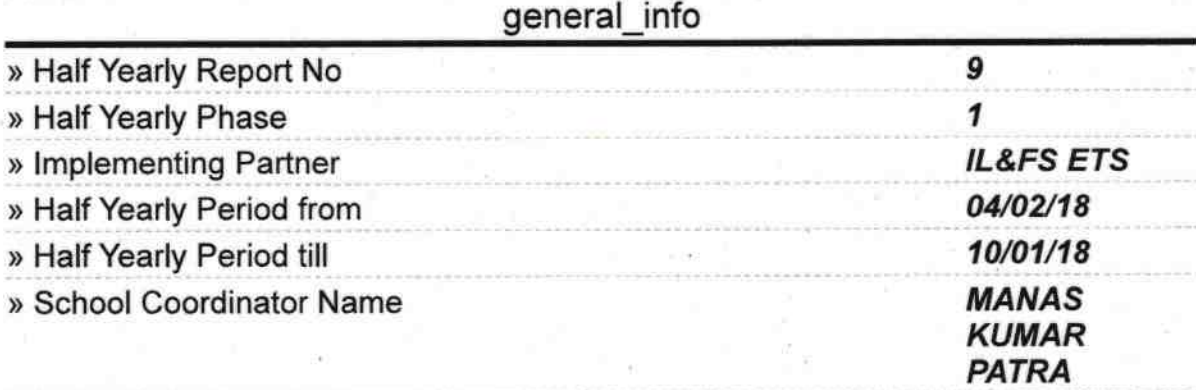

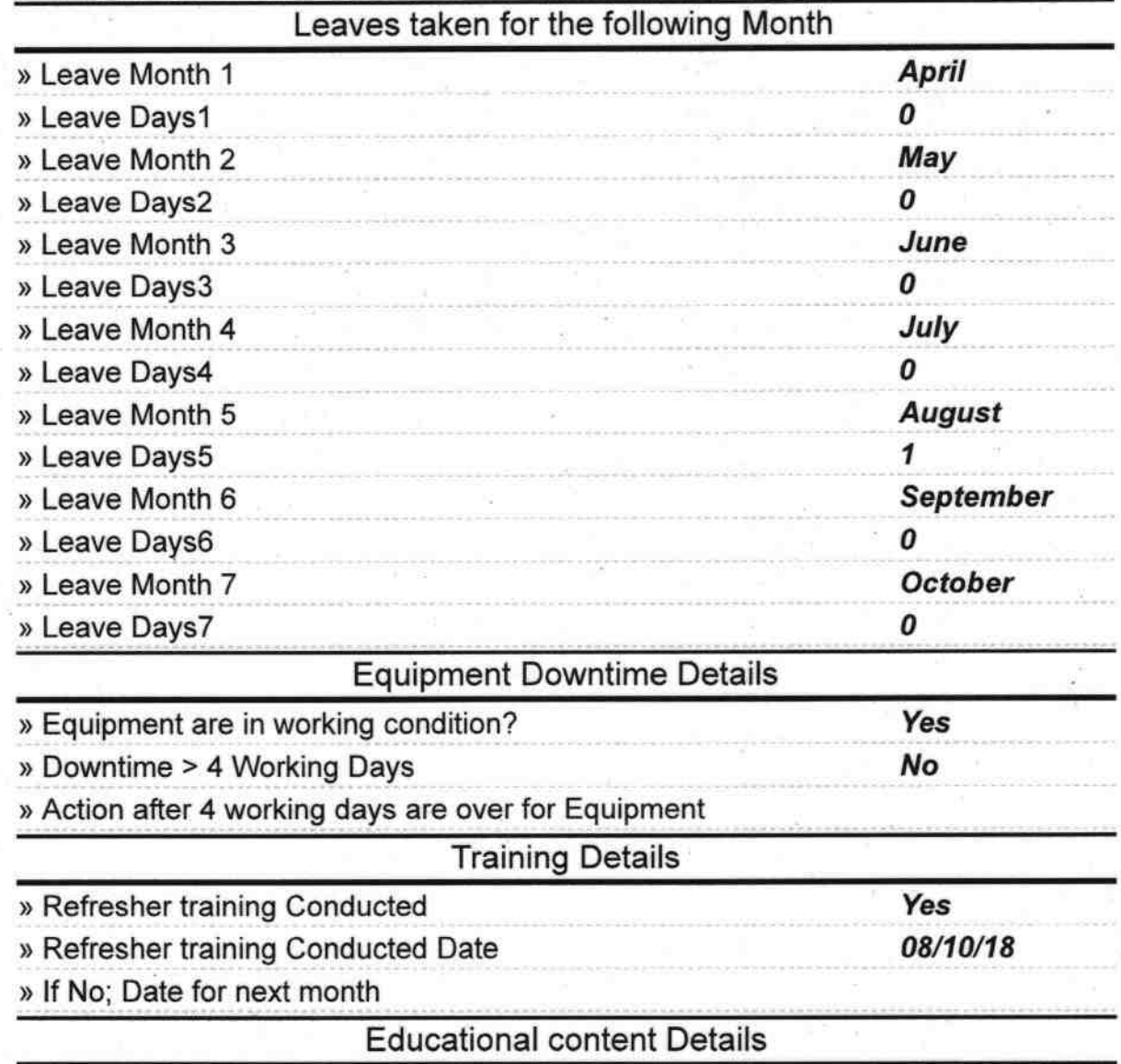

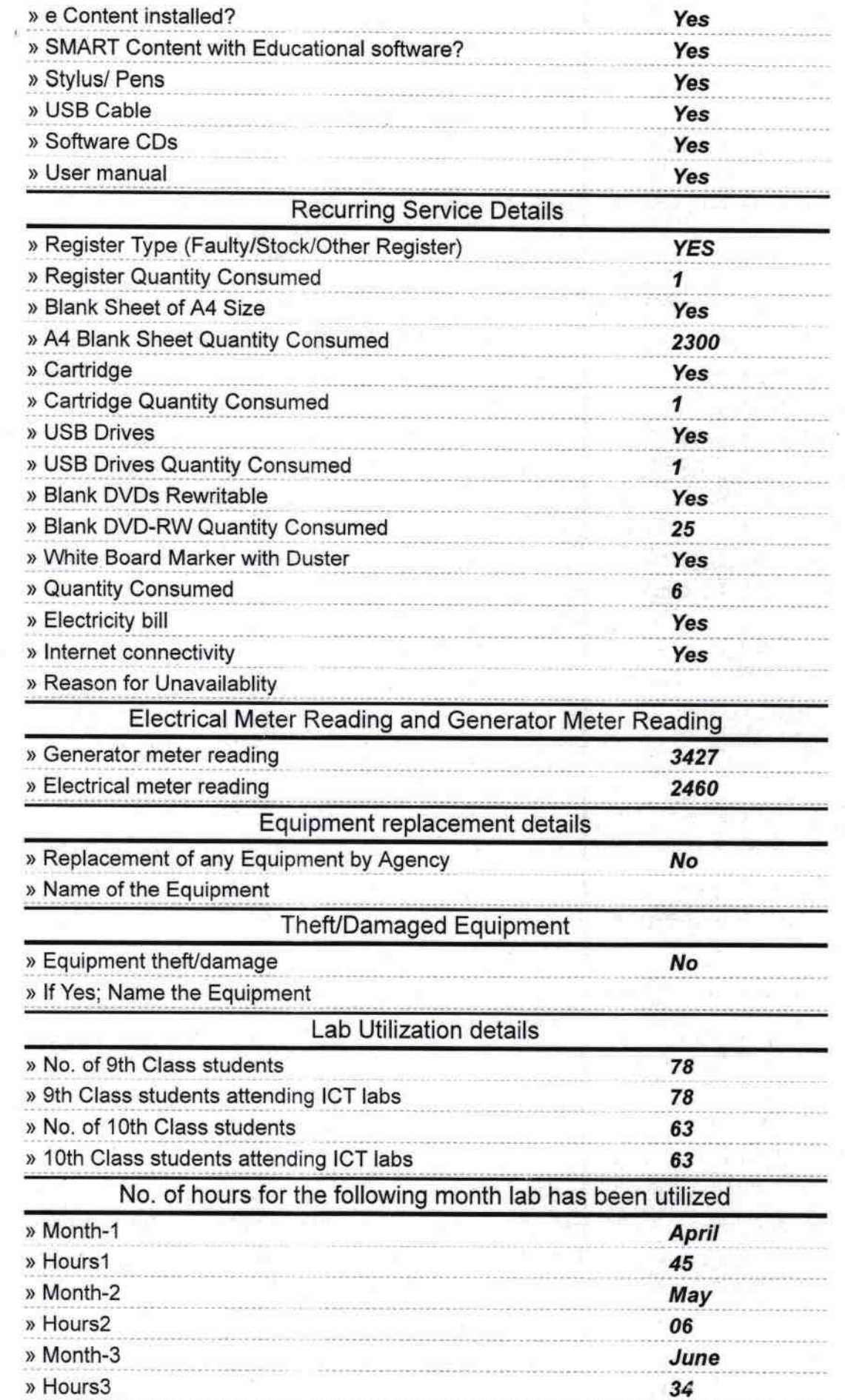

´

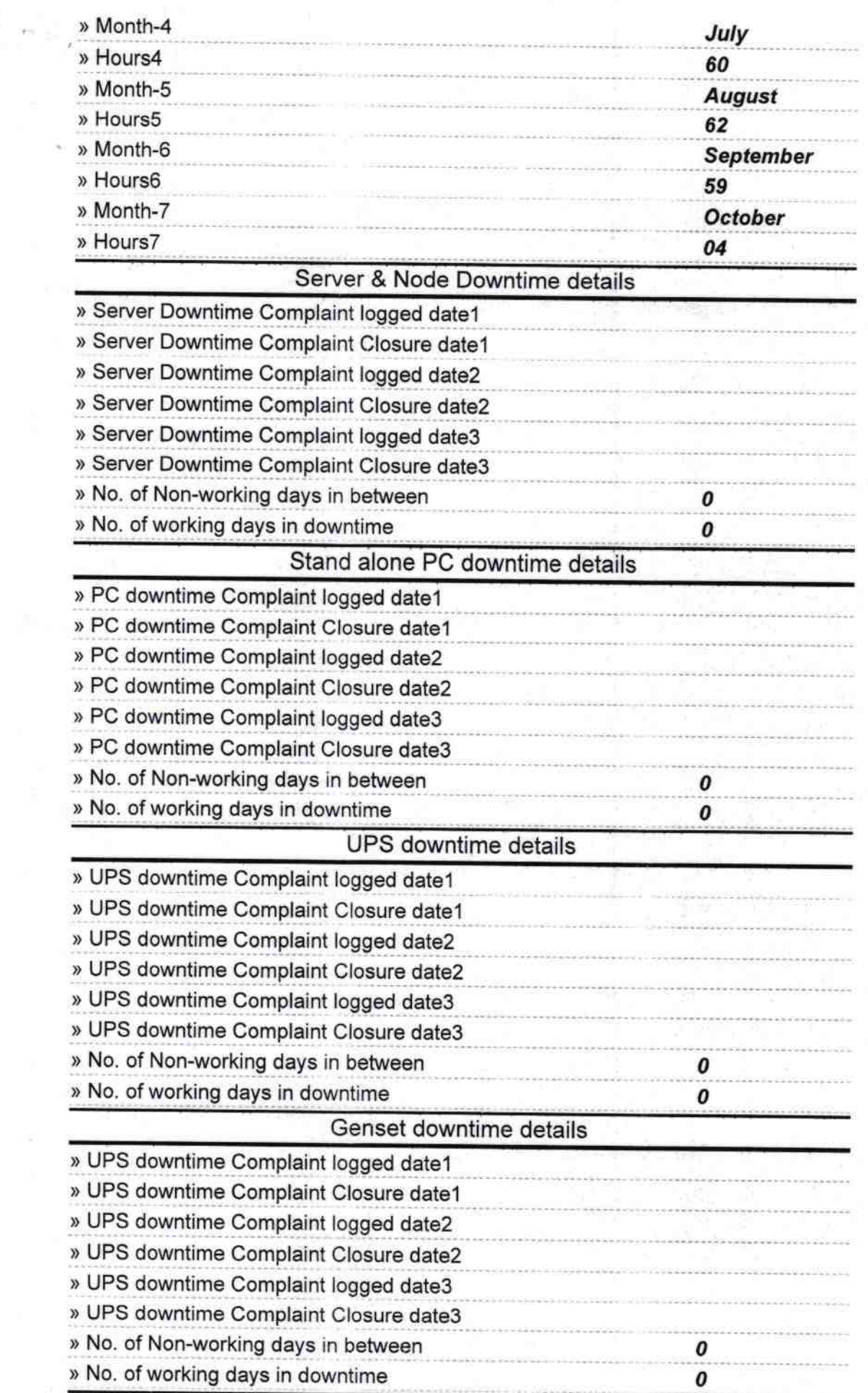

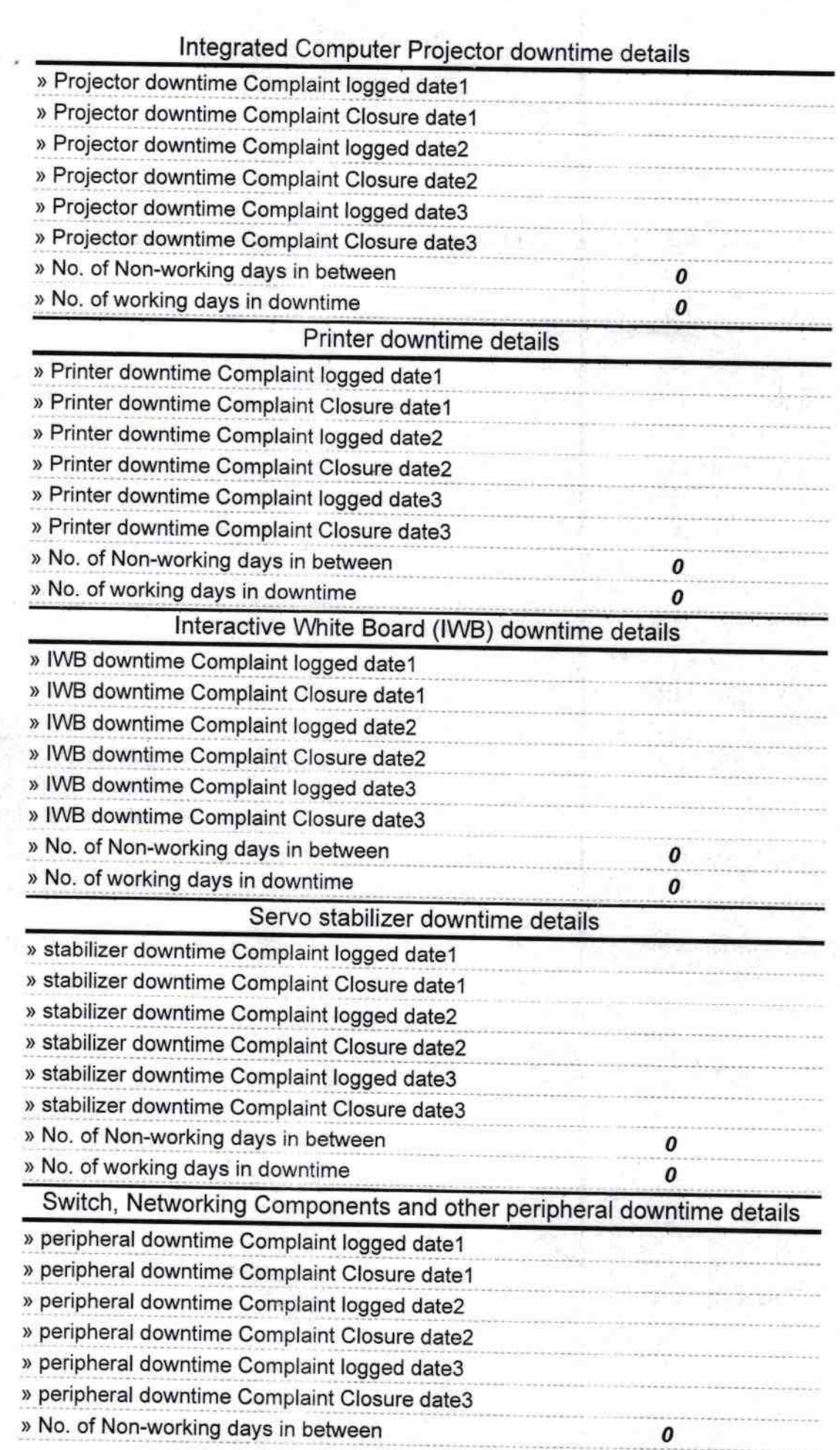

 $\sigma$ 

Signature of Head Master/Mistress with, Seal Nagaon